## Daz3D - Genesis 2 Female Morphs crack

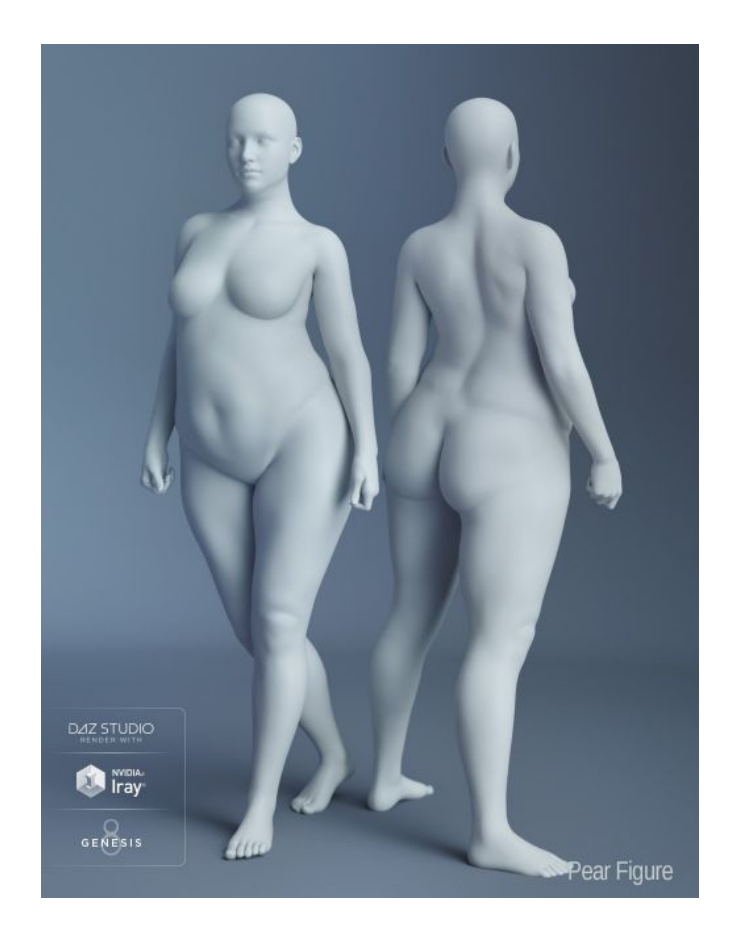

**DOWNLOAD:** <https://tinurli.com/2irdbf>

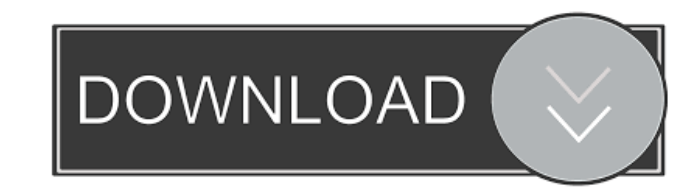

They now provide the ability to use Genesis 2 morphs in place of pre-existing head and body morphs as well as their own head and body morphs. This is done through the addition of Genesis 2 morphs to the Genesis 2 catalog f remake the morphs. What you do have to do is go to your Genesis 2 tab in the admin area, choose the head morph you want, and choose your new head morph from the Add Option menu. If you have a body morph it will also give y need to: 1) Select the head morph from the list in the Genesis 2 catalog. 2) Under the In-Use tab, change the value of Genesis 1 to 1. 3) Select the head morph from the Add Option menu. 4) Leave the Default text box blank with the same head morph that you just created. Repeat steps 1-4 for the Genesis 2 morph you are using for the body. This will allow you to use the same head morph you have and replace the default body morph for that model Head and Body tab from the Add Option menu. Then you will have the option to select the head and body morphs you want to re-make. For the Genesis 2 Morphs, in the Genesis 2 product line you have the ability to choose a mor import it into Genesis 2. Create a new morph set to the head, body and hands and call it Genesis 2. Change the colors to whatever 82157476af

Related links:

[tafseer e kabeer imam razi urdu pdf download](http://charnaibo.yolasite.com/resources/tafseer-e-kabeer-imam-razi-urdu-pdf-download.pdf) [HD Online Player \(kalyug movie download 720p kickass t\)](http://hemrieproof.yolasite.com/resources/HD-Online-Player-kalyug-movie-download-720p-kickass-t.pdf) [zapgui 1.7 SAP Keygen for ECC6 428](http://dainoetran.yolasite.com/resources/zapgui-17-SAP-Keygen-for-ECC6-428.pdf)